$N$  $C$ N C O M P

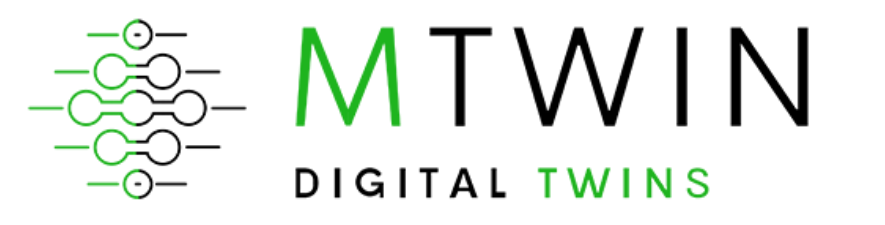

Democratizing digital twins technology

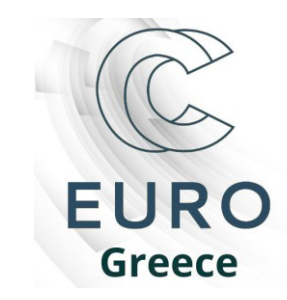

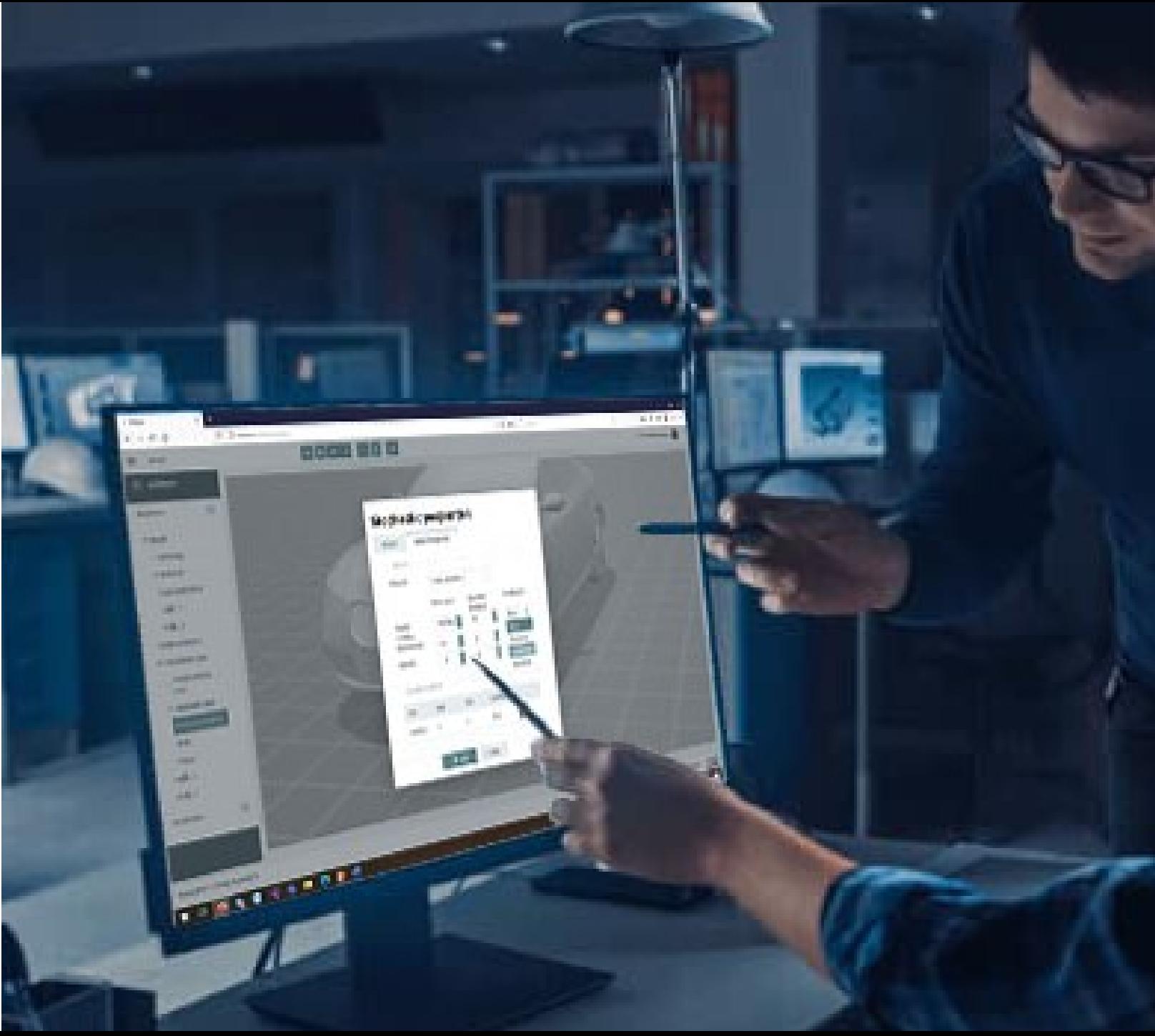

#### **Συνοπτική παρουσίαση**

Ένα καινοτόμο **λογισμικό** *νέφους* με διεπαφή χρήστη *ιστου* για το σχεδιασμό και την κατασκευή ψηφιακών **ομοιοτύπων** για μια ευρεία γκάμα βιομηχανικών τεχνουργημάτων και προϊόντων

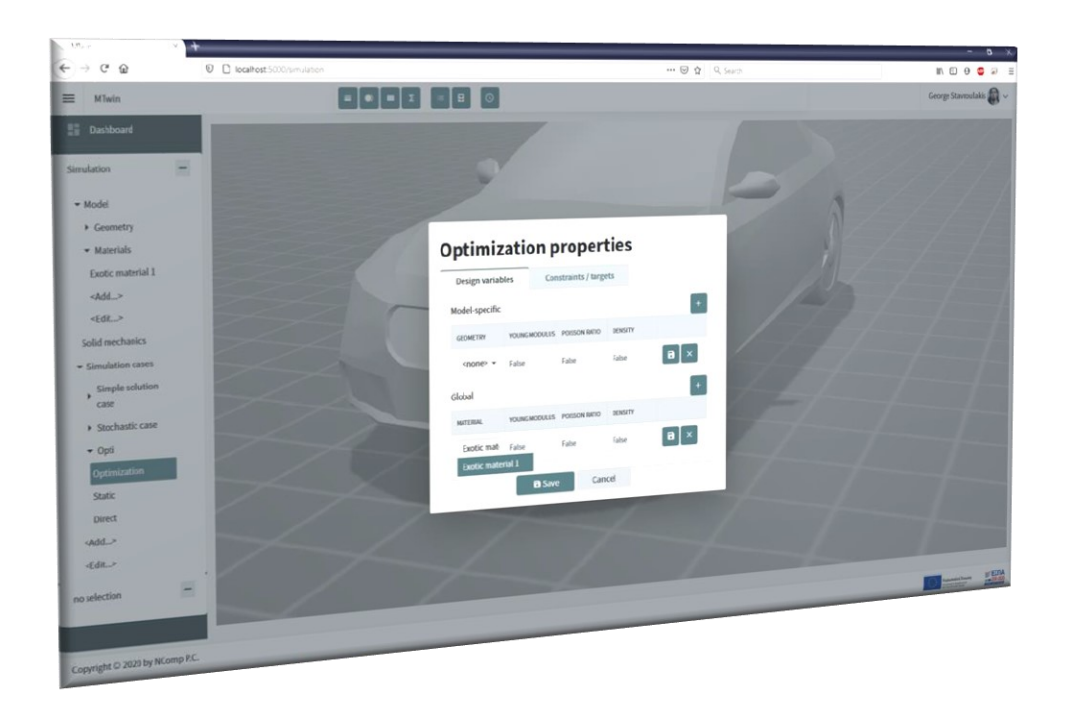

**MTwin** is the Greek *ABAQUS*, running in your *browser,* on the *cloud*

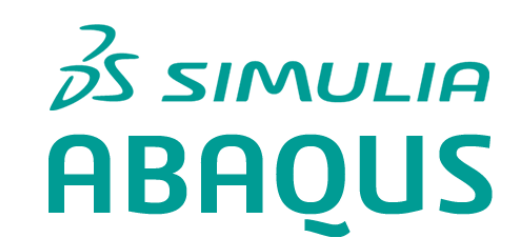

#### **Συνοπτική παρουσίαση**

Ψηφιακό ομοιότυπο: ένα **ψηφιακό μοντέλο** ενός τεχνουργήματος που *αναπαριστά τη συμπεριφορά* του τελευταίου

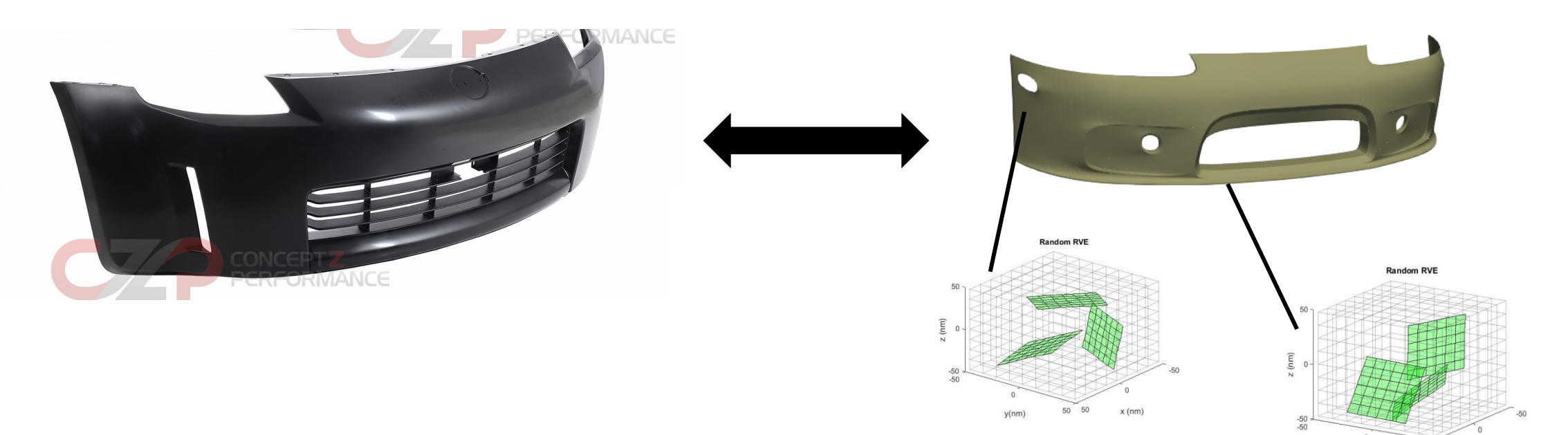

Το **ψηφιακό μοντέλο** υπόκειται στις *Προσδοκούμενες* συνθήκες *Πραγματικές* συνθήκες (*data driven design*)

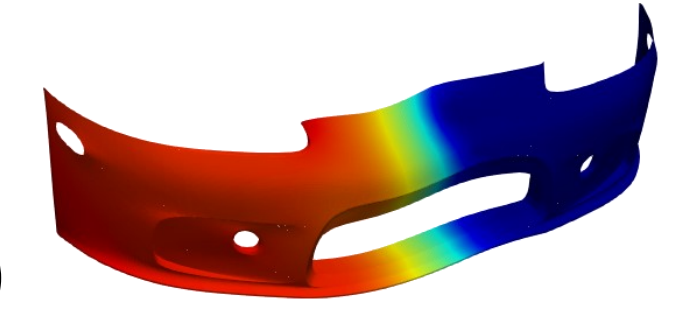

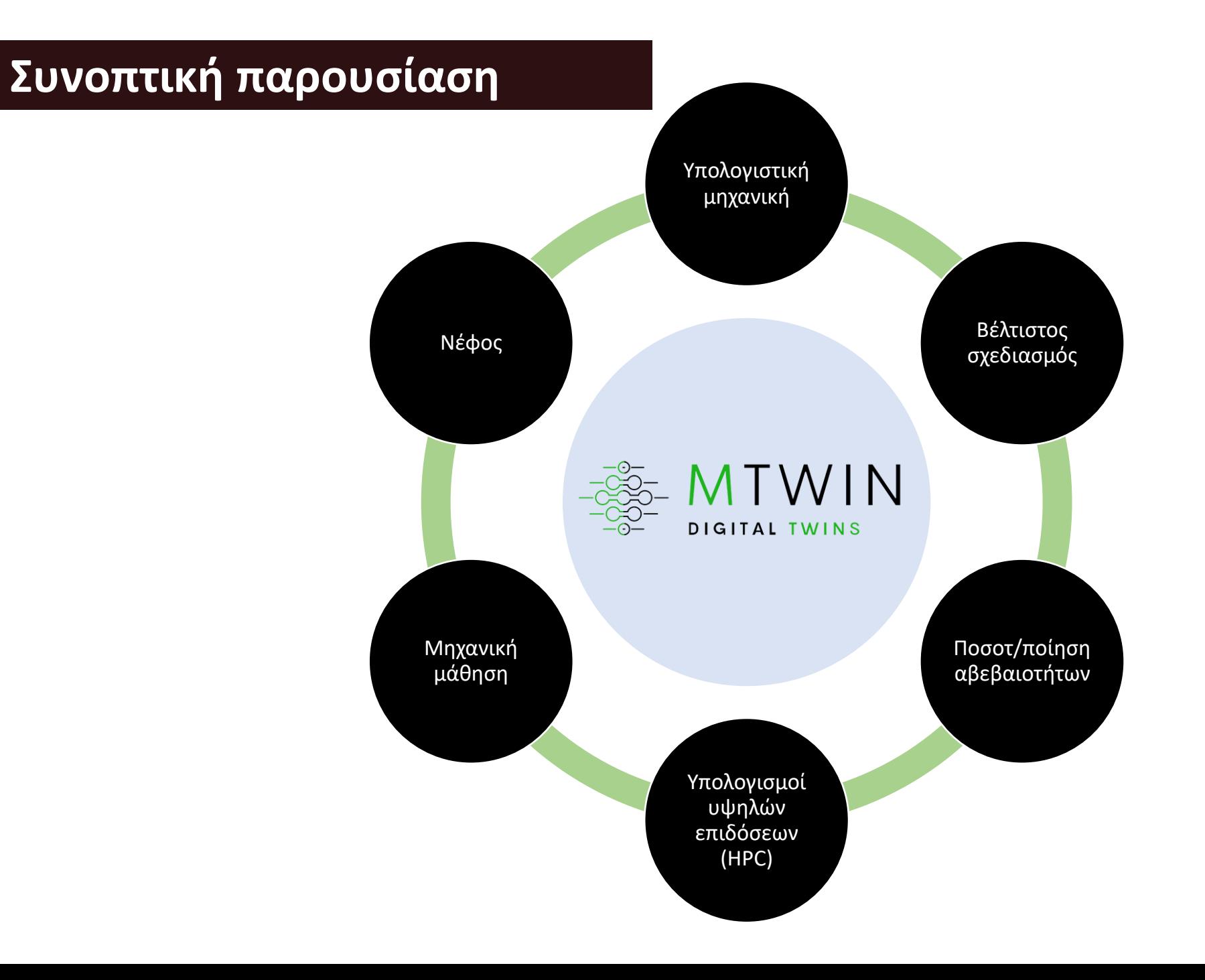

## **Συνοπτική παρουσίαση**

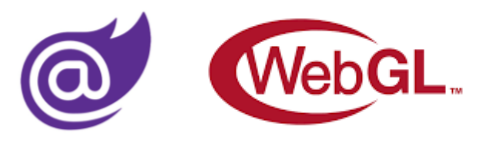

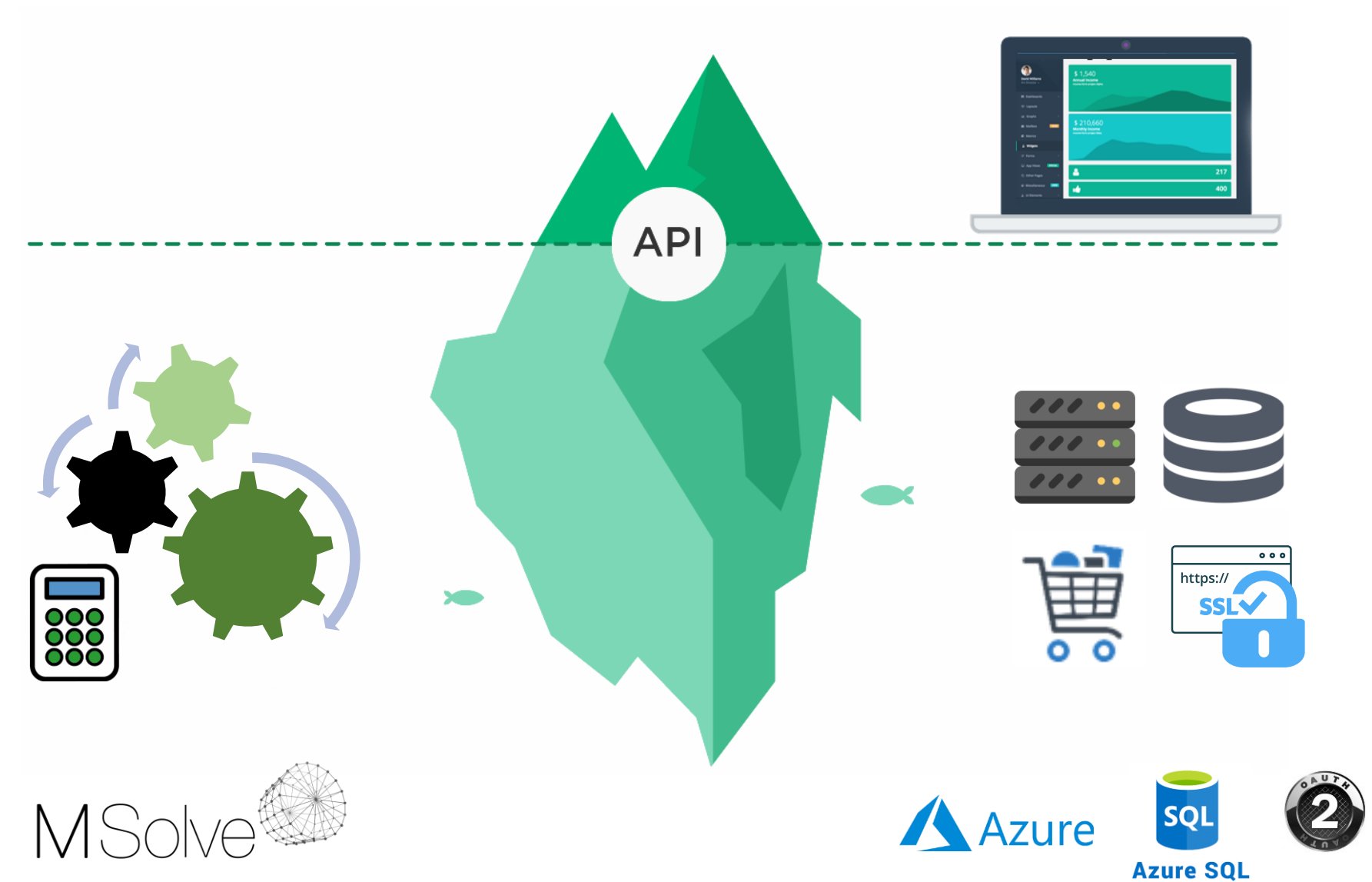

## **Σενάριο χρήσης HPC**

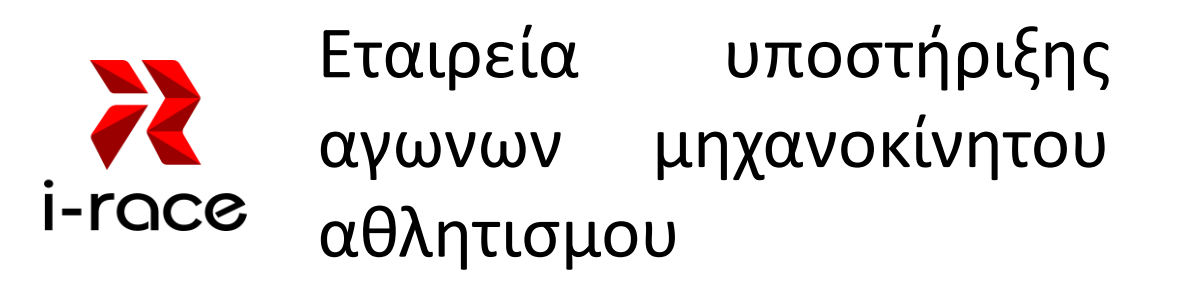

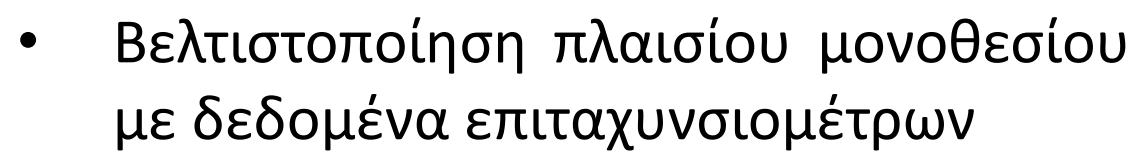

 $\frac{Z}{Z}$ 

 $\frac{K}{\sqrt{2}}$ 

• Βαθμονόμηση παραμέτρων πλαισίου για έλεγχο σε κόπωση και επισκευή

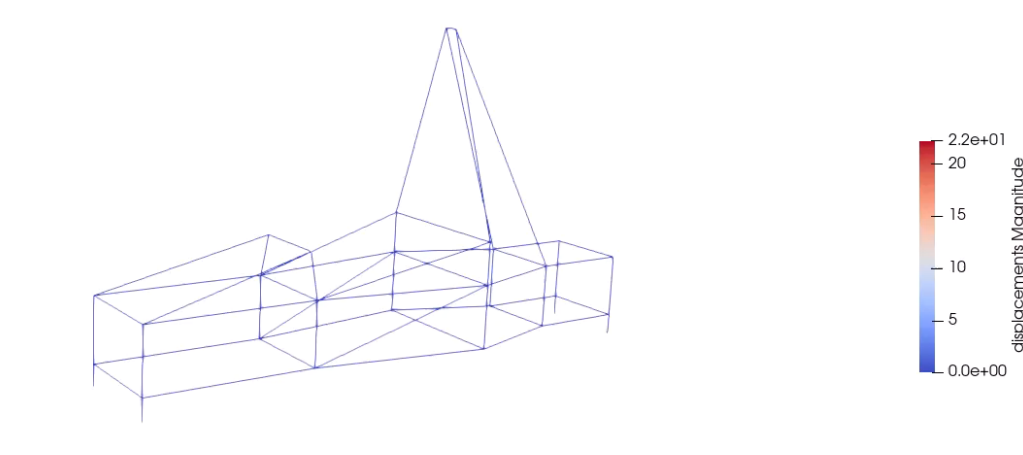

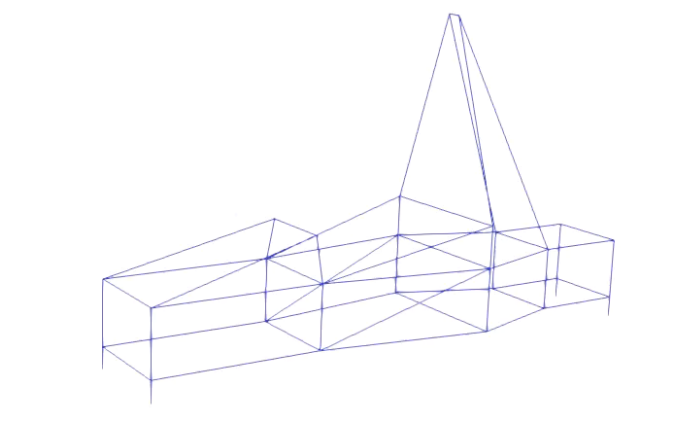

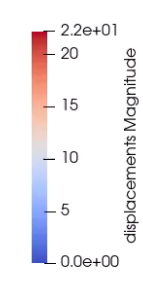

### **Αρχιτεκτονική MSolve**

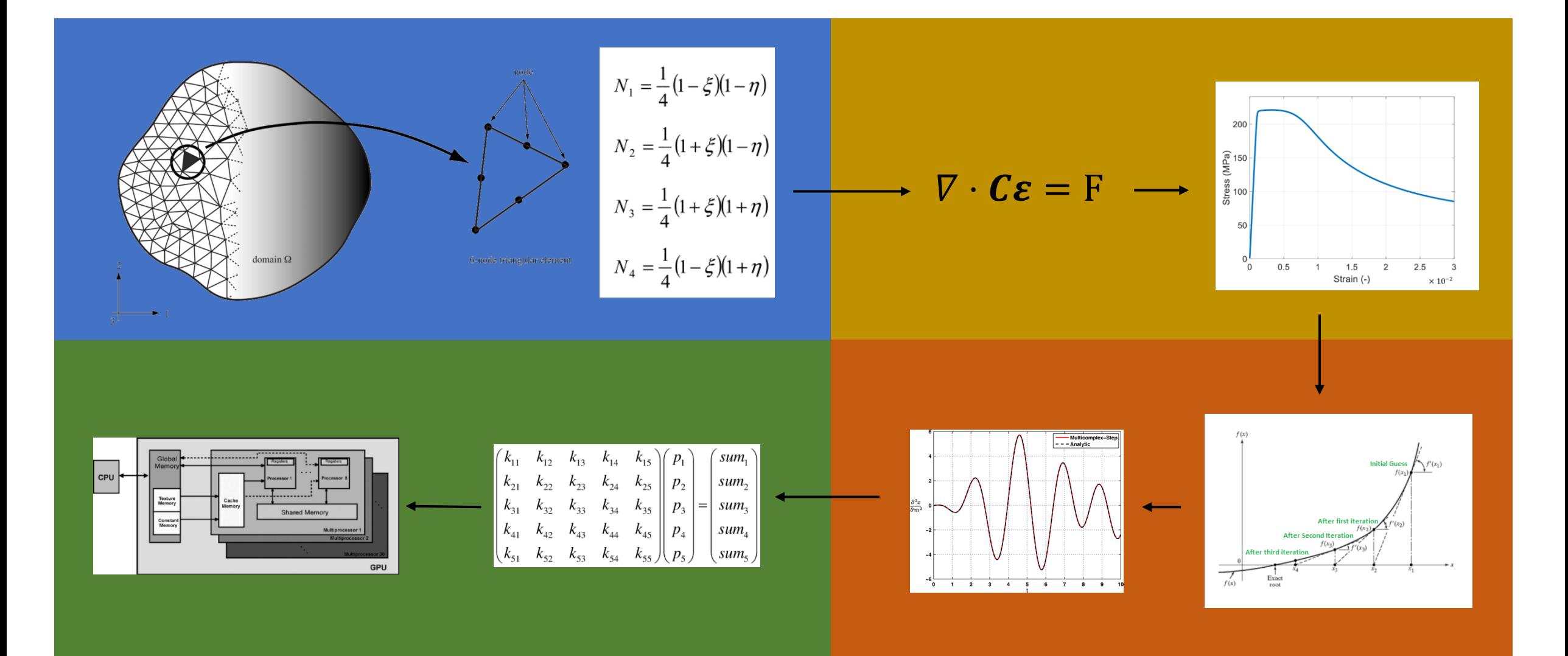

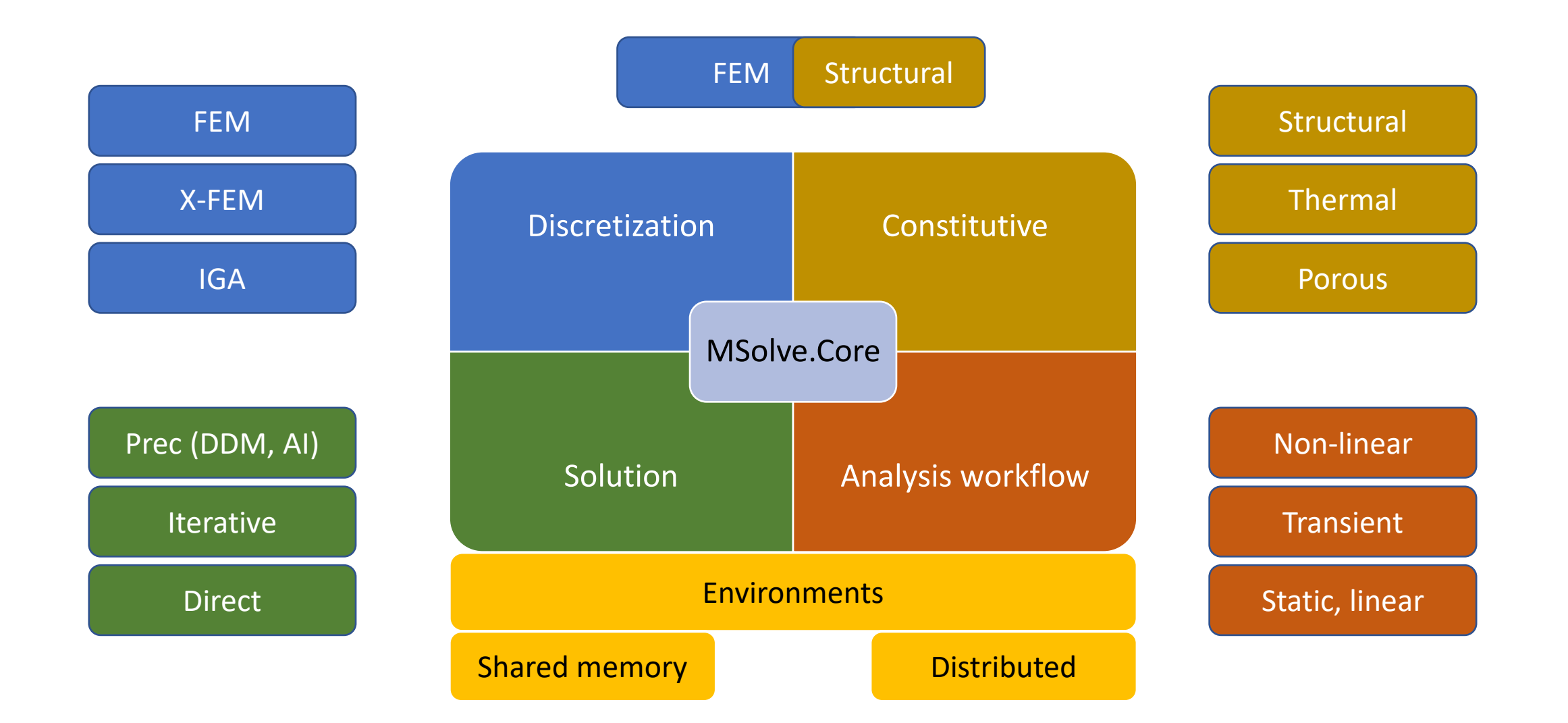

# **Ολοκλήρωση HPC MSolve**

Υποδομή Environments: Σύνολο *διεπαφών* και *κλάσεων* για την **αφαίρεση παράλληλων** λειτουργιών για **ετερογενή προγραμματιστικά μοντέλα** και **υλικό**

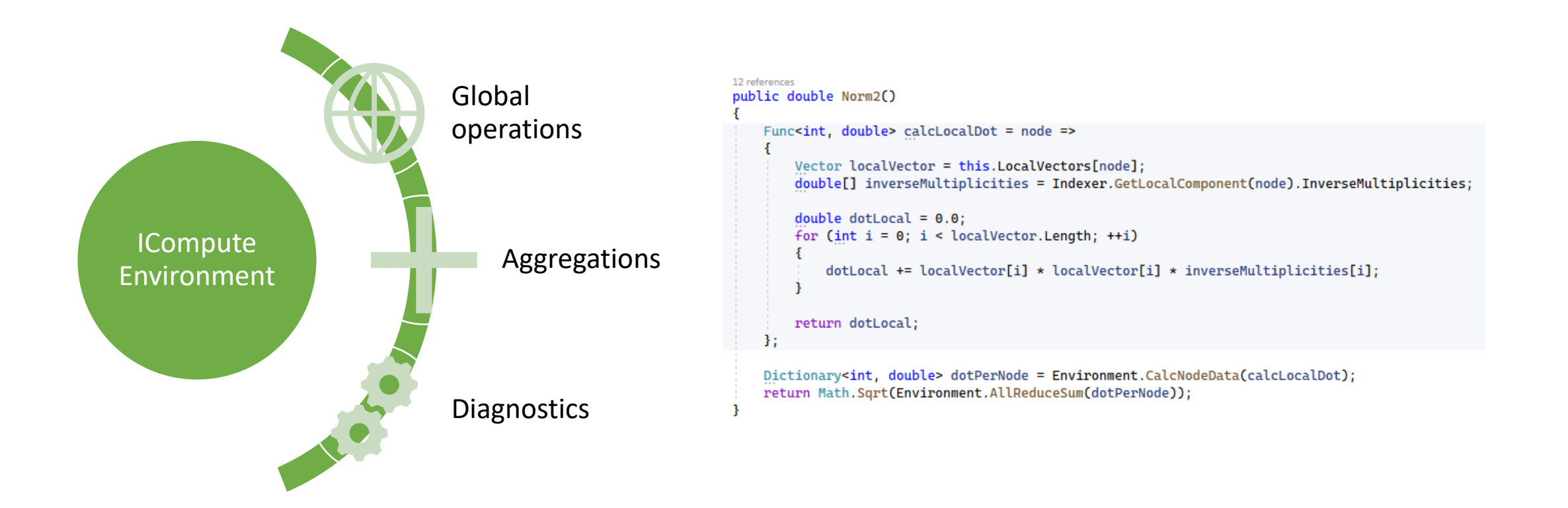

# **Ολοκλήρωση HPC MSolve**

Οι κλάσσεις μοντελοποιούν μια σειρά από υπολογιστικά περιβάλλοντα, μεταξύ των οποίων και τα MpiEnvironment για τη διαλειτουργικότητα με το MPI

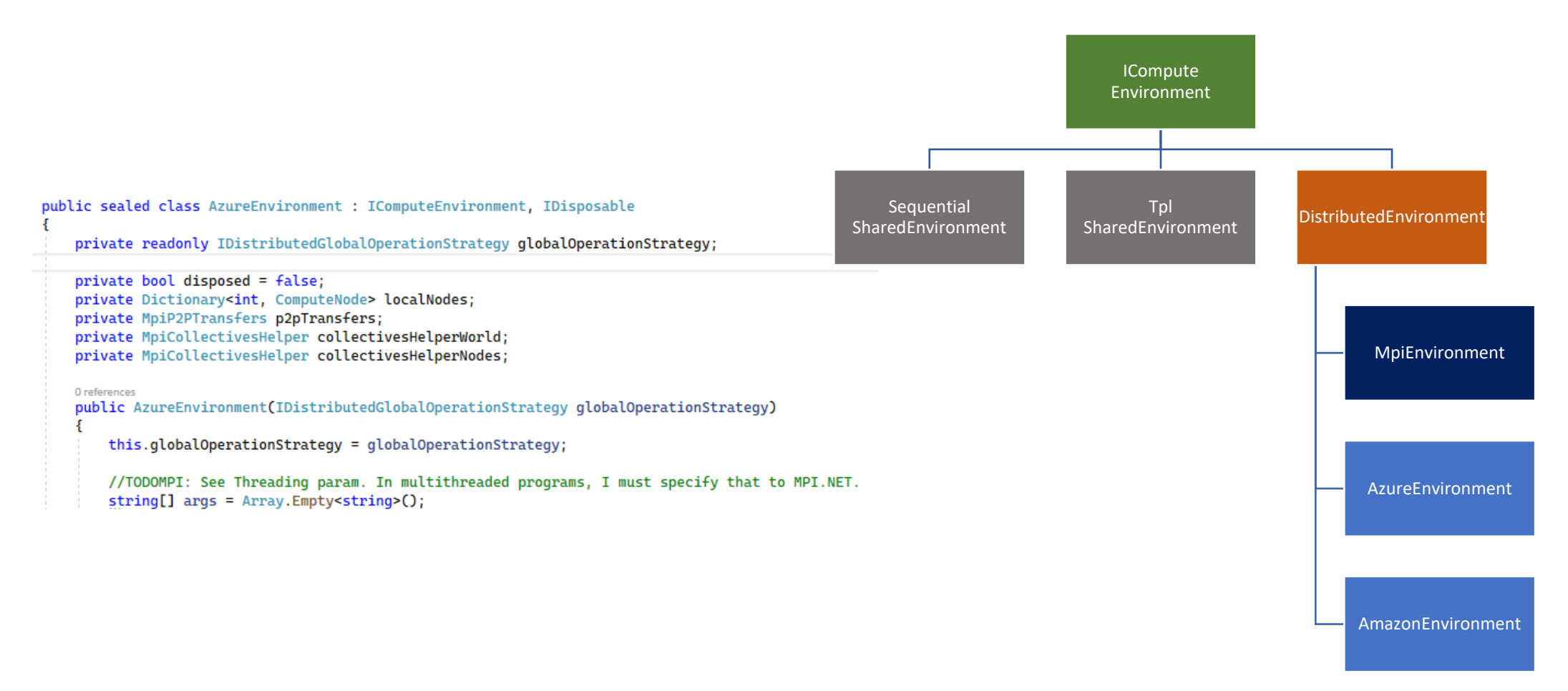

# **Ολοκλήρωση HPC MSolve**

Ενα σύνολο *θεμελιωδών* δομών δεδομένων γραμμικής άλγεβρας εχει υλοποιηθεί με τη χρήση της διεπαφής IComputeEnvironment*,* παρέχοντας μια εμπειρία προγραμματισμού όπως σε ένα σειριακό περιβάλλον

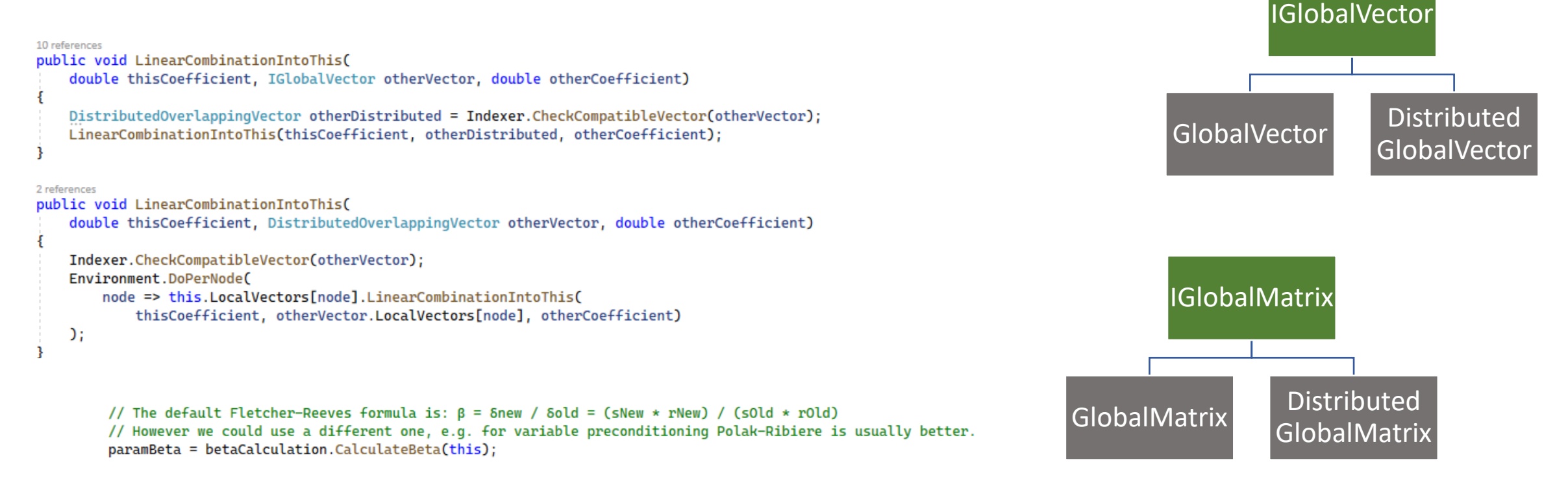

#### //  $d = s + B * d$

//This allocates a new vector d, copies r and GCs the existing d. direction.LinearCombinationIntoThis(paramBeta, precondResidual, 1.0); //This performs additions instead of copying and needless multiplications.

 $N$  $C$ N C O M P

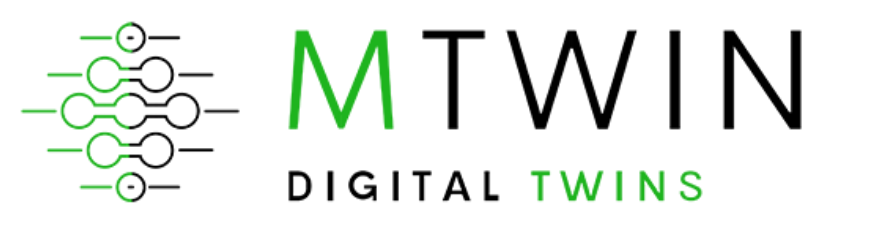

Questions and discussion

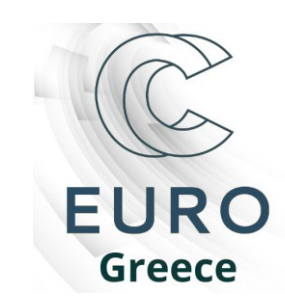

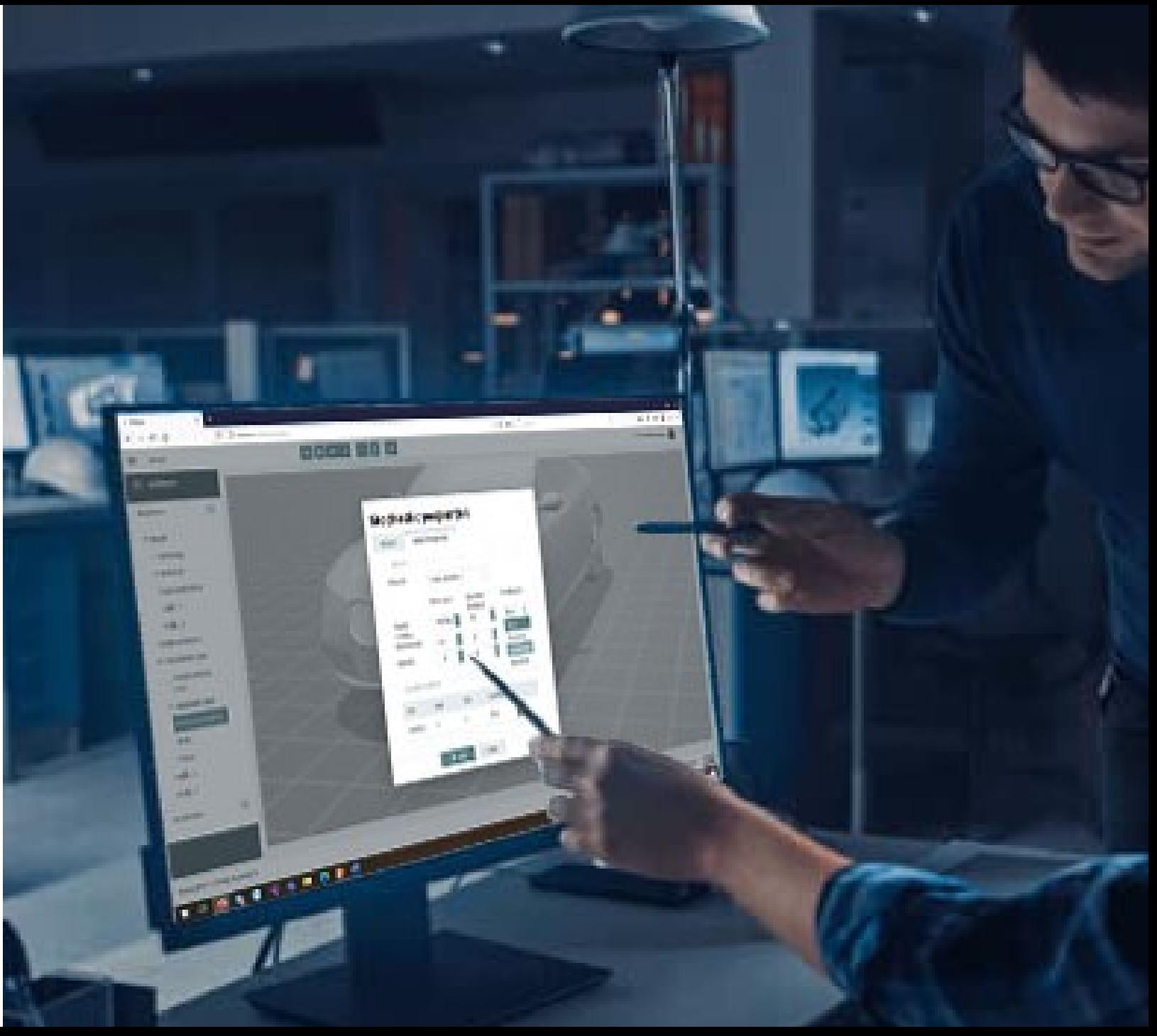